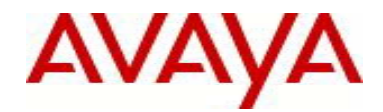

# **Ethernet Routing Switch 5000 Series** Software Release 6.3.2

## **1. Release Summary**

Release Date: September 17, 2013 Purpose: Software patch release to address customer and internally found software issues.

## **2. Important Notes Before Upgrading to This Release**

Please note that Release Notes for all prior releases 6.3.X are still applicable to this release.

## **3. Platforms Supported**

Ethernet Routing Switch 5510/5520/5530/5698TFD(-PWR)/5650TD(-PWR)/5632FD.

## **4. Notes for Upgrade**

Please see "Ethernet Routing Switch 5000 Series, Configuration – System, Software Release 6.3", available at http://www.avaya.com/support. Click Products, select Ethernet Routing Switch 5000 Series from the A-Z list, then select Documentation > View All Documents) for details on how to upgrade your Switch.

## **File Names for This Release**

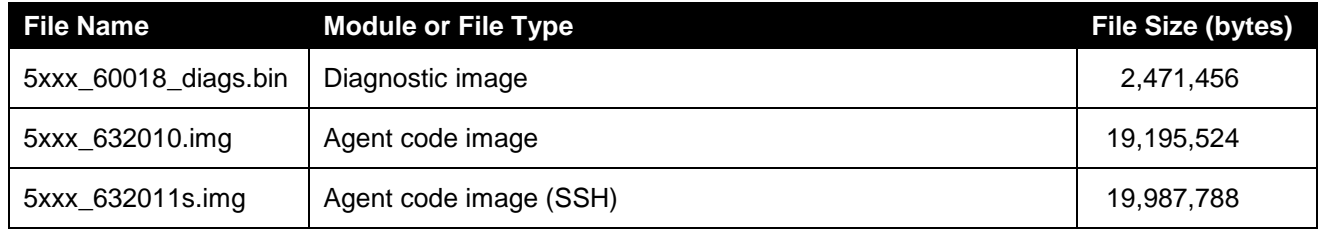

## **5. Version of Previous Release**

Software Version 6.3.1.

## **6. Compatibility**

This software release is managed with Enterprise Device Manager.

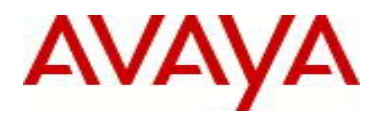

## **7. Changes in This Release**

Where referenced in this section, the term *"new unit"* or *"new units"* refers to ERS5520 - HW revision 39 or greater and ERS5530 HW revision 38 or greater.

## **7.1. New Features in This Release**

None.

## **7.2 Old Features Removed From This Release**

DAUR (Diagnostic Auto Unit Replacement) behavior has changed with the 6.3.2 SW release.

On units shipped with diagnostic version 6.0.0.18, the diagnostic firmware cannot be downgraded. Stack will form with units having different diagnostic versions. If a unit with older diagnostic firmware (prior to 6.0.0.18) and 6.3.2 SW is added to a stack with units having the

latest diagnostic (6.0.0.18) and 6.3.2 SW, this unit will join the stack, no DAUR will be performed.

*New units* are shipped with diagnostic firmware revision 6.0.0.18. Attempts to downgrade the diagnostic firmware in those units will generate the following error message: **"%Wrong image ID".** 

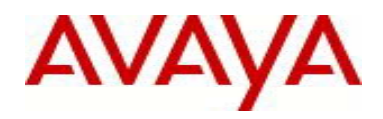

Depending on HW configuration of the stack, the following examples clarify the new DAUR operations:

## *Example 1*

When performing image agent downgrade, if *new units* are present in stack, a warning message will be generated to verify the diagnostic versions for all units in stack

```
 "% WARNING: units with newer hw revision in stack.
All units should run 6.0.0.18 diagnostic version or newer.
Do you want to continue (y/n)?"
```
The download will proceeded only if the **"y"** is pressed.

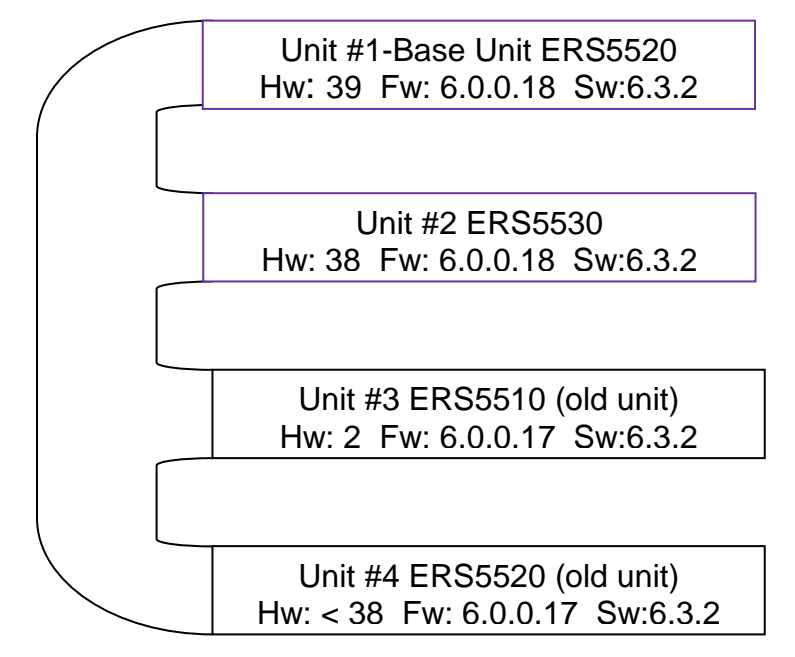

**Figure 1:** No diagnostic downgrade allowed on the stack above. New 5520/5530 units detected.

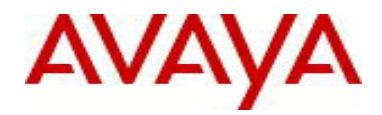

When performing image agent downgrade, if BU has a diagnostic image prior to 6.0.0.18 and *new units* are in the stack, no agent image downgrade will be performed and the following error message will be displayed:

**"% Software downgrade not supported. BU has older diagnostic."**

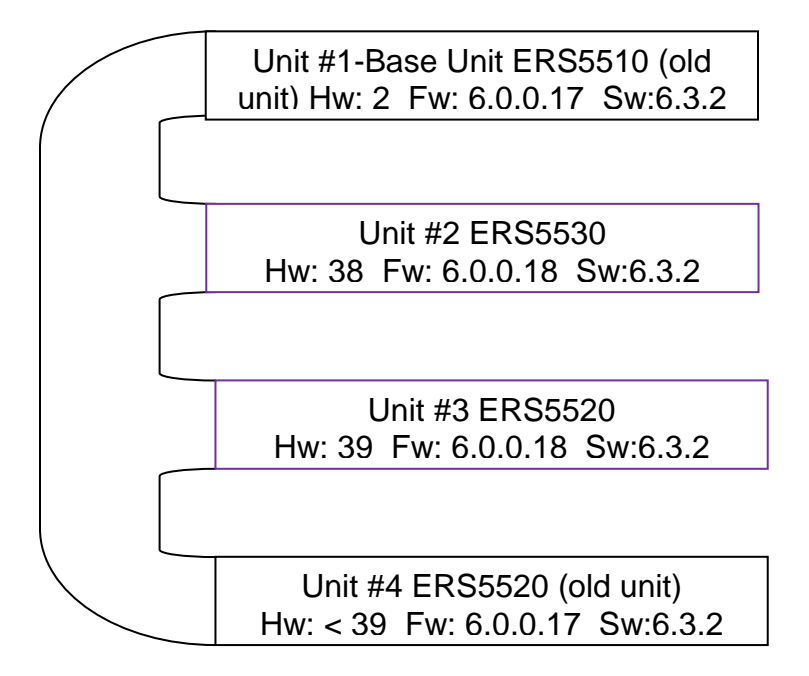

**Figure 2:** No agent image downgrade will be allowed for this stack, BU has an older diagnostic (prior to 6.0.0.18) version and *new units* are in stack.

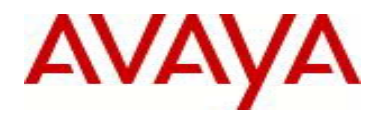

When performing image agent downgrade, if BU has a diagnostic image prior to 6.0.0.18 and there are no *new units* in the stack, the agent image downgrade will be performed.

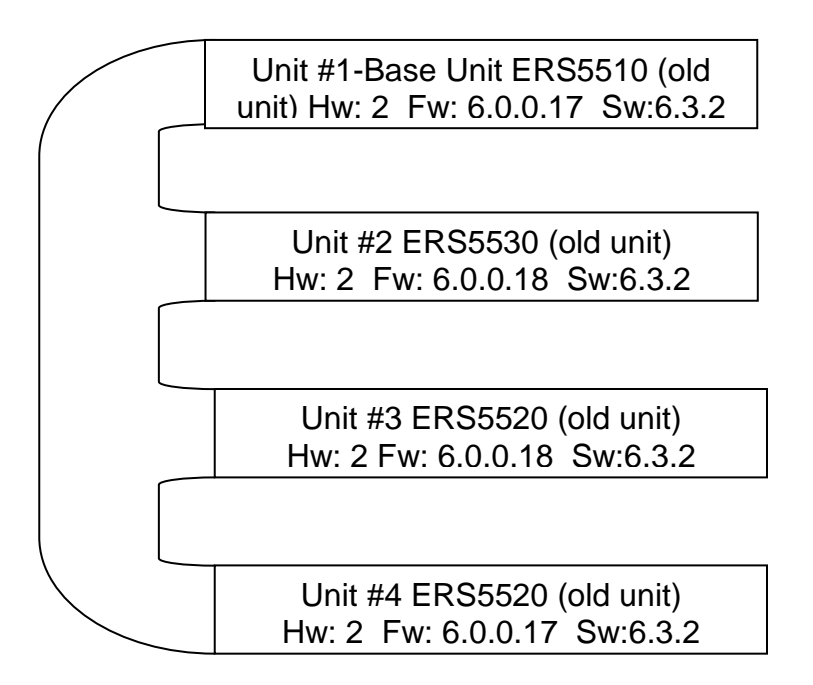

**Figure 3:** Agent image downgrade will be allowed for this stack even if BU has an older diagnostic (prior to 6.0.0.18) and there are no *new units* in the stack.

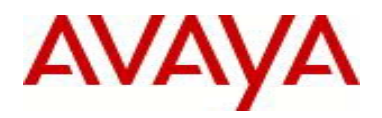

When *new units* are added to a stack with DAUR running, older agent images (6.3.0 or 6.3.1) won't transfer the agent image if the BU's diagnostic isn't 6.0.0.18 or newer.

The following message will be logged in system logging: **"AAUR - The hardware is not compatible with stack diagnostic %s version"**

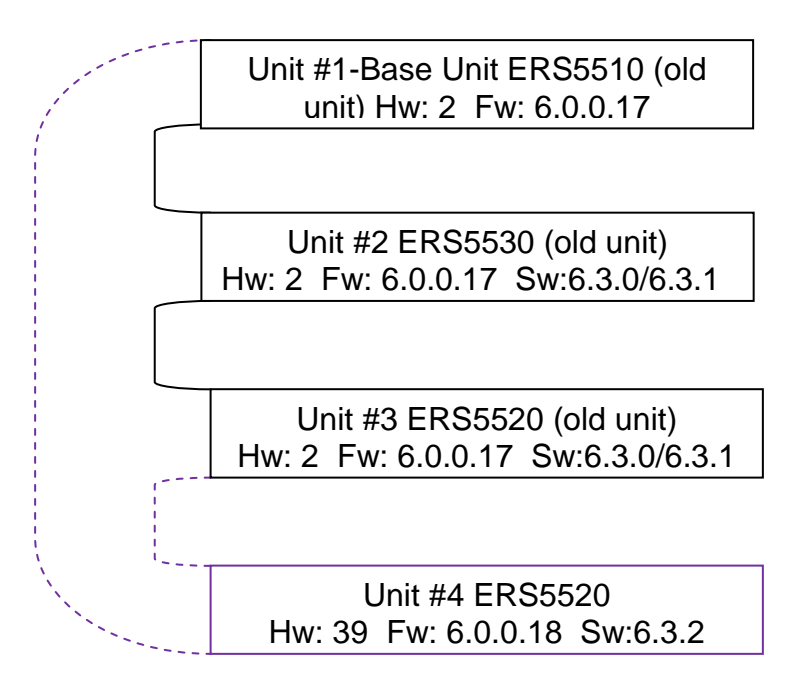

**Figure 4:** A *new unit* running SW 6.3.2 added to a stack running an older agent image that supports DAUR won't transfer the image if the BU diagnostic is not 6.0.0.18 or newer.

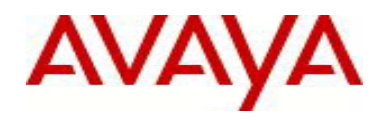

When the base unit has the 6.0.0.18 diagnostic, a *new unit* will accept the agent download from the base.

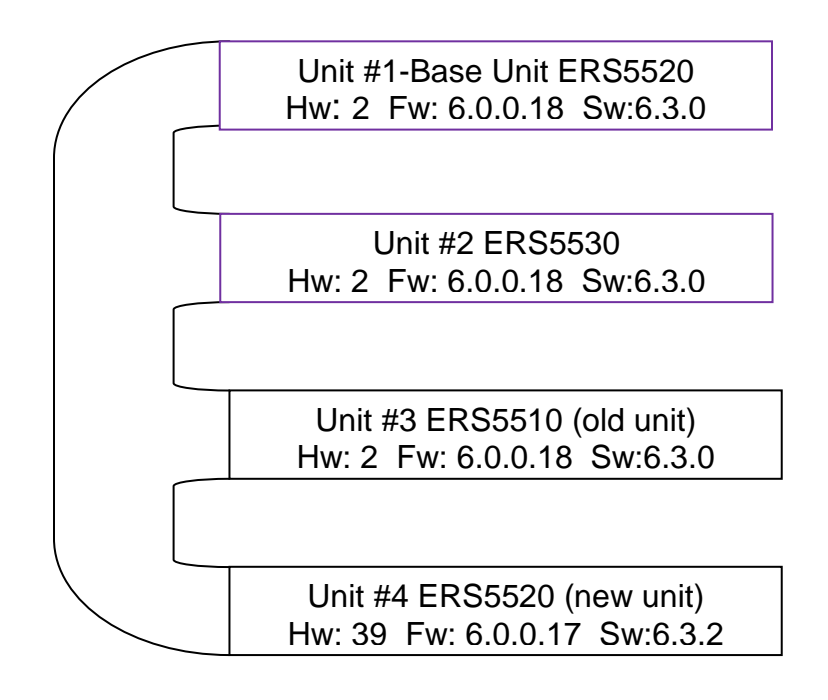

**Figure 5:** A *new unit* running SW 6.3.2 added to a stack running an older agent image that supports DAUR will transfer the image if the BU diagnostic is 6.0.0.18 or newer .

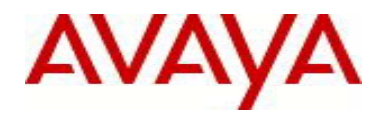

A *new unit* added to a stack not supporting DAUR will transfer the agent image regardless of BU's diagnostic version.

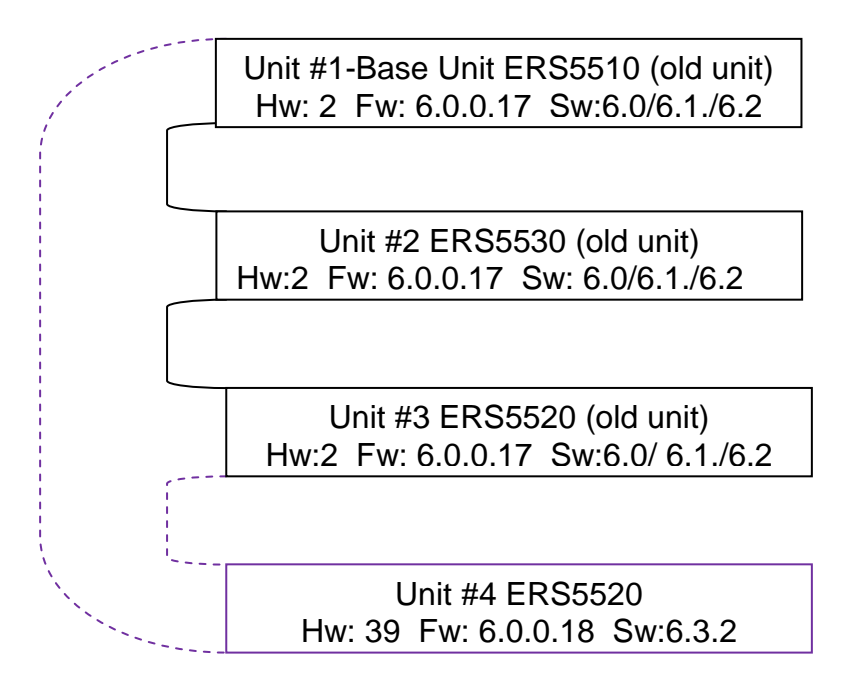

**Figure 6:** A *new unit* running SW 6.3.2 added to a stack running an older agent image that doesn't support DAUR will transfer the agent image regardless of BU diagnostic version.

## **EDM based Example**

For a 55xx stack with *new units*, running 6.3.2 with BU running 6.0.0.17 diagnostic version, when downloading an agent image prior to 6.3.2 from: File System page: dnldImg / dnldImgNoReset / dnldImgFromUsb The following error image is generated.

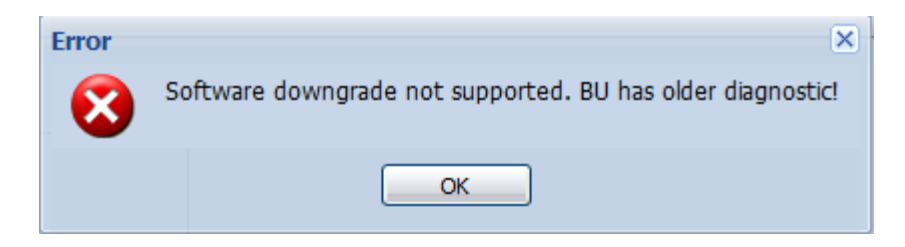

## **Feature Impact by Upgrade and Rollback Tasks**

There is a risk after downgrading an agent image that supports DAUR on a *new unit* because we have no control of DAUR behavior or diagnostic downgrades. Older diagnostic images (prior to 6.0.0.18) could be downloaded/

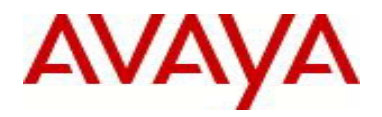

transferred by DAUR to these units. If this happens, the *new unit* will no longer be functional and will have to be RMA'd for replacement.

#### *Scenario 1:*

**Step 1:** a *new unit* running SW 6.3.2 is added to a stack running an older agent image that does not support DAUR will transfer the agent image regardless of BU diagnostic version(Figure 6) and after image transfer the *new unit* will join the stack.

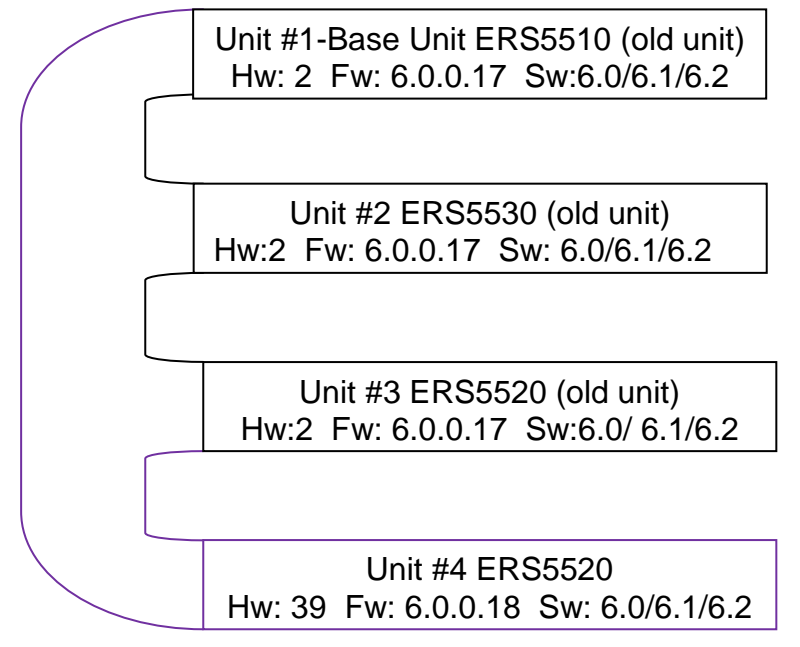

**Figure 7:** A Stack running SW 6.0/6.1/6.2 and having a *new unit* with different diagnostic than the BU's diagnostic

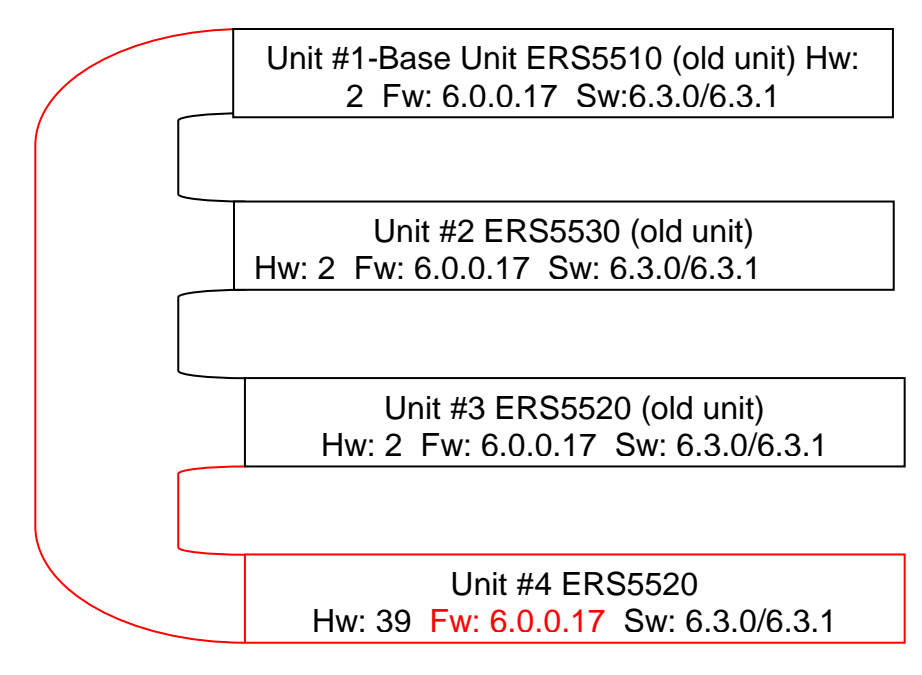

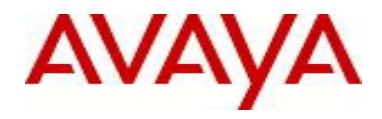

-**Step 2:** If the stack's agent image from Step 1 is upgraded to a release supporting DAUR (6.3.0/6.3.1), the *new unit* won't be allowed to join the stack and the diagnostic transfer will occur, leading to a faulty unit.

**Figure 8:** For the stack above DAUR will be performed on the *new unit*.

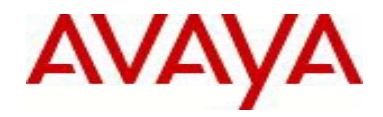

## *Scenario 2:*

-**Step 1:** Downgrade previous 6.3.2 SW agent images on a 6.3.2 stack having *new units*

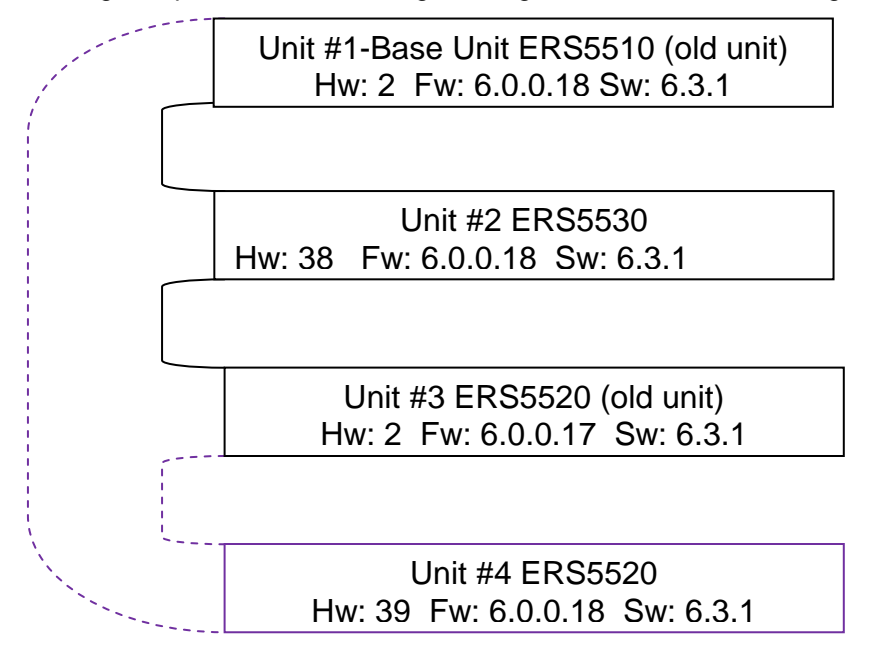

**Figure 9:** A stack with SW prior to 6.3.2 and base unit diagnostic firmware 6.0.0.18

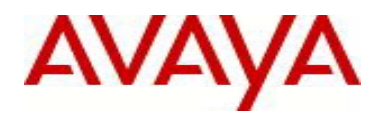

-**Step 2:** downgrade to a diagnostic version prior to 6.0.0.18. Diagnostic downgrade will lead to faulty units.

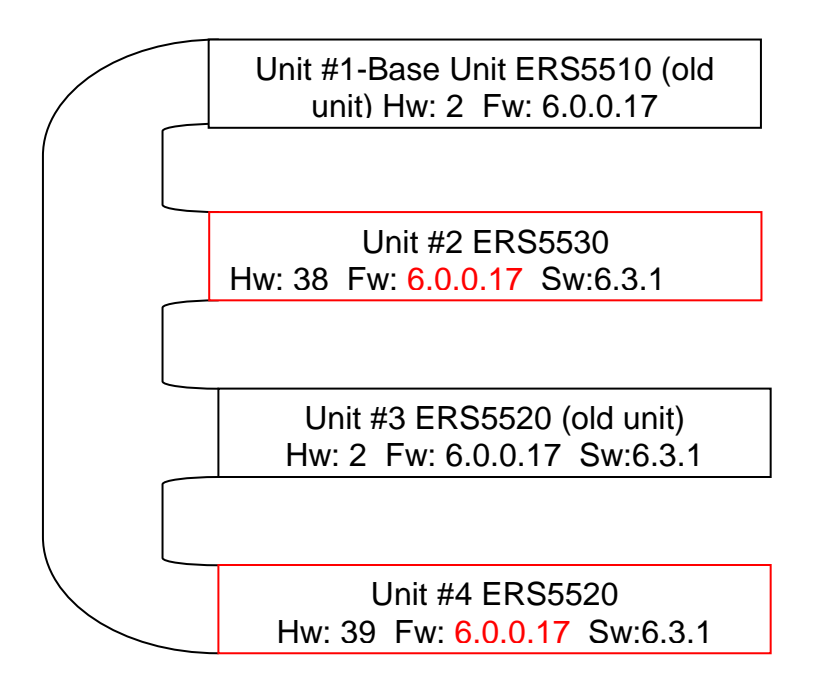

**Figure 10:** A stack having prior to 6.3.2 SW and downgrading to a diagnostic version prior to 6.0.0.18

## *Scenario 3:*

Using the stack from Figure 10: the BU has dual agent configured and the boot image from the other block is a version that supports DAUR (6.3.0 or 6.3.1) if for an unknown reason the agent image from the first block gets corrupted the agent image from the other block is used and AAUR followed by DAUR will be performed on *new units*.

## **7.3 Problems Resolved in This Release**

**None.**

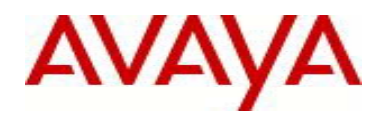

## **8. Outstanding Issues**

None.

## **9. Known Limitations**

The agent and diagnostic limitations when an image is downgraded by download or AAUR apply only to the *new units*.

## **10. Documentation Corrections**

ADAC LLDP not working after upgrade to 6.3.x the 5000 R6.3.1 Release Notes document (NN47200-400), on page 17, "802.1AB new default parameters" section, should be updated with an explanation (**WI 01103679):**

1) As the user-configurable LLDP-MED Network Policies take precedence over the ADAC autoconfigured LLDP-MED Network Policies, ADAC will not auto-configure anymore its own policies on ports that already have default or non-default user-configurable policies defined on them.

2) As a protective measure, if the LLDP-MED network policy has  $VID = 0$ , then the switch does not advertise the network policy TLV (even if the policy is enabled); for all other values of VID, the switch sends out the advertisement.

For other known issues, please refer to the product release notes and technical documentation available from the Avaya Technical Support web site at: http://www.avaya.com/support.

## **11. Troubleshooting**

As good practices of help for troubleshooting various issues, AVAYA recommends:

- $\Box$  configuring the device to use the Simple Network Time Protocol to synchronize the device clock;
- $\Box$  setting a remote logging server to capture all level logs, including informational ones. (# logging remote level informational).

## Copyright © 2013 Avaya Inc - All Rights Reserved.

The information in this document is subject to change without notice. The statements, configurations, technical data, and recommendations in this document are believed to be accurate and reliable, but are presented without express or implied warranty. Users must take full responsibility for their applications of any products specified in this document. The information in this document is proprietary to Avaya.

To access more technical documentation, search our knowledge base, or open a service request online, please visit Avaya Technical Support on the web at: [http://www.avaya.com/support.](http://www.avaya.com/support)